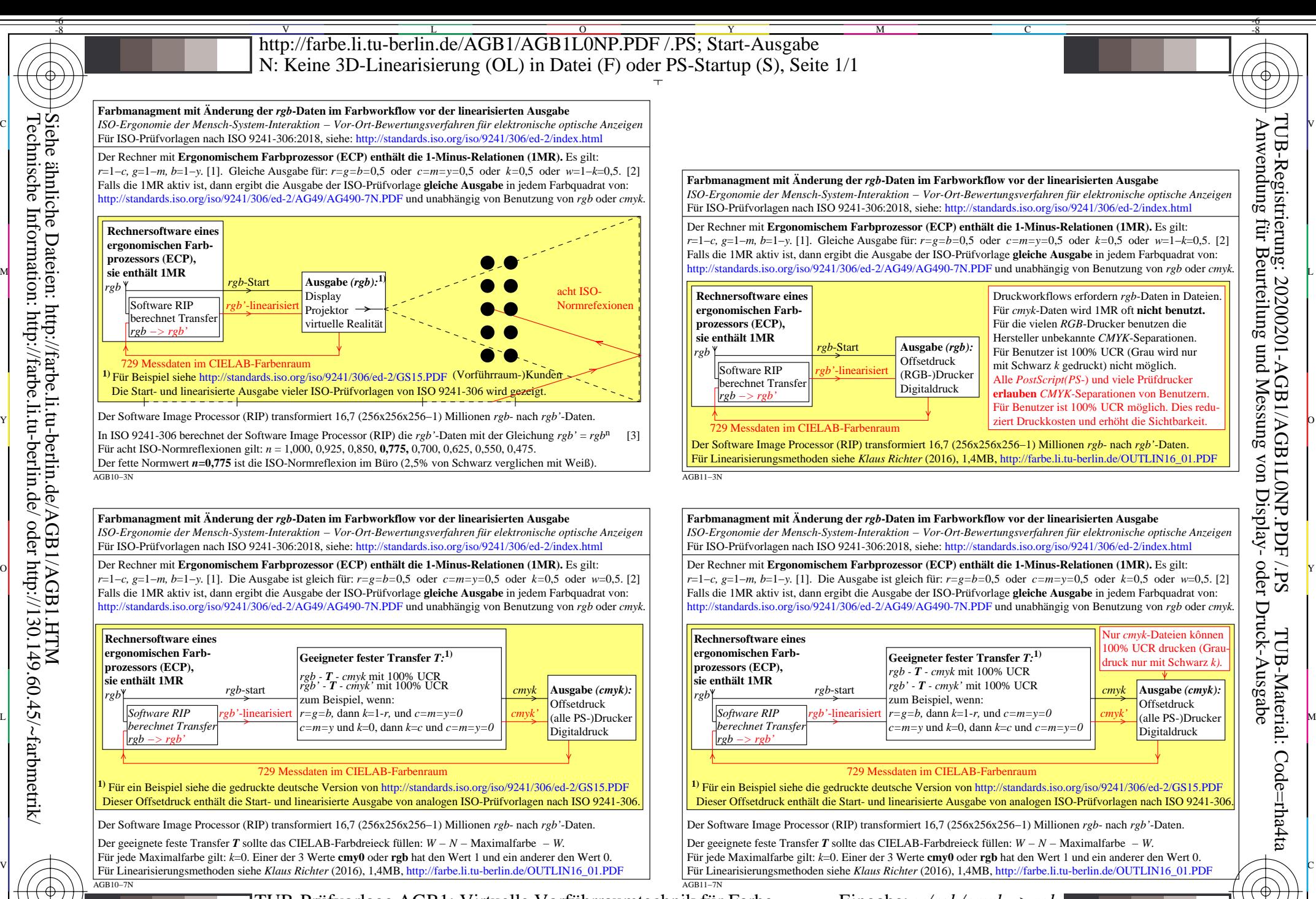

 $\frac{1}{26}$   $\frac{1}{26}$  TUB-Prüfvorlage AGB1; Virtuelle Vorführraumtechnik für Farbe Steuerung von Farbein− und Ausgabe mit mit dem Ergonomischem Farbprozessor (ECP) Eingabe: *w/rgb/cmyk−>rgb*

 $\overline{O}$ 

L

V

-6

Y

-8

-8

C

M